## **Module Interface Board - MIB**

## **Service Port Interface Control Document**

## **Version 1.1.1**

Elwood C. Downey, September 30, 2003

## **Introduction**

This document describes the communication protocol over the Service Port, SP, on the Module Interface Board, MIB. The MIB is physically connected to the EVLA LAN on the one hand and to one or more pieces of electronic equipment on the other. The MIB functions as a uniform LAN interface for this disparate equipment.

The SP is used primarily by software processes to perform operational array activities. The same command syntax shall be available for engineering personnel via telnet from the Nucleus Shell connection. When connected in this manner the response syntax will be plain text. Software client processes are prohibited from using the Shell connection.

The MIB presents the electronics equipment to the SP as one or more logical Devices, each of which has one or more Monitor Points, MP, or Control Points, CP. MP are read-only and CP are write-only, although the MIB shadows each CP so it may be read back later. Each MP and CP have a value and a set of Attributes that expand upon certain auxiliary issues related to that value, such as allowed minimum and maximum.

A logical Device need not correspond to a physical device. The association between logical Devices on the Service Port and physical devices at the hardware level is performed by a Personality Object, PO, within the MIB which in turn depends upon the exact equipment connected to the MIB. The MIB itself will be one such logical Device for controlling and monitoring functionality wholly within the MIB.

For completeness, it should be mentioned there exists another LAN connection on the MIB called the Data Port. It transmits all MPs with broadcast UDP datagrams on a periodic basis for any process wishing to know these values. MPs have attributes which effect the rate at which they are transmitted. Details of the Data Port are described elsewhere.

See the attached diagram for a schematic depiction of the overall MIB software.

## **Connection**

The MIB shall present UDP port 13001 for service port commands. All communication shall use ASCII lines. Each command shall fit within one UDP packet so no terminator is required.

The only two MIB commands shall be Get and Set. Get passively queries information from the MIB, Set actively makes changes on the MIB or to the equipment associated with the effected Device.

After receipt of a Get command the MIB shall always return one response containing the requested information. A response from a Set command shall be optional. Device, MP and CP names shall consist of alpha, digit and underscore characters only. Case shall not be significant. MP and CP names taken together shall be unique for one Device.

In the discussion that follows, the term Property is used when either MP or CP may be substituted.

### **Syntax Key**

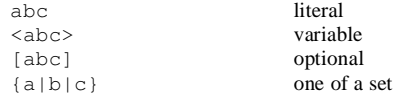

## **Command Format -- Commands to the MIB**

get {<device>|\*}[.{<property>|\*}[.{<attribute>|\*}]] ...

The get command queries information about devices, properties and their attributes. These three components are collected into a triple using a period(.) as the separator. One or more triples may be present, each separated by one or more blanks. Each component may be specified as a name to indicate a particular instance or as an asterisk (\*) to indicate all instances. If the device component is \* the response will include all attributes for each device. If the property component is absent the response only includes device information. If the attribute component is absent the val attribute is used.

• Get the name and other general information of all logical devices: get  $*$ 

```
<MIBResponse status="ok">
       <device name="device1" sn="13242" description="Wonder Device" />
       <device name="device2" sn="6567" description="Great Device" />
</MIBResponse>
```
Get the value of all properties on all devices:  $get *.*$ 

```
<MIBResponse status="ok">
        .<br><device name="device1" sn="13242" description="Wonder Device">
                <monitor name="mx" />
                \frac{1}{2} <monitor name="my"/>
                \frac{1}{\cosh(1)} \cdot \frac{1}{\cosh(1)}<control name="cy"/>
        </device>
        <device name="device2" sn="6567" description="Great Device" >
                <monitor name="ma"/>
                <monitor name="mb"/>
                <control name="ca"/>
                <control name="cb"/>
        </device>
</MIBResponse>
```
Get the values of all properties on device1: get device1.\*

```
<MIBResponse status="ok">
       <device name="device1">
              <monitor name="mx" val="10"/>
               <monitor name="my" val="20"/>
               <control name="cx" val="30"/>
              <control name="cy" val="40"/>
       </device>
</MIBResponse>
```
Get the values of all the max attributes for all properties on device1: get device1. $*$ .max

```
<MIBResponse status="ok">
       <device name="device1">
               <monitor name="mx" max="100"/>
               <monitor name="my" max="200"/>
               <control name="cx" max="300"/>
               <control name="cy" max="400"/>
       </device>
</MIBResponse>
```
Get the value of one property on device1: get device1.mx

```
<MIBResponse status="ok">
       <device name="device1">
               <monitor name="mx" val="10"/>
       </device>
</MIBResponse>
```
Get several different values and attributes in one command: get device2.ma device2.ma.max device1.mb.min

```
<MIBResponse status="ok">
       <device name="device2">
               <monitor name="ma" val="100" />
               <monitor name="ma" max="200" />
       </device>
       <device name="device1">
               \epsilon <monitor name="mb" min="-10" />
       </device>
</MIBResponse>
```
set[@<time>] [-v] <device>.<property>[.<attribute>]=<value> ...

The set command instructs the MIB to install new values for device properties and their attributes. These three components are collected into a triple using a period(.) as the separator. A triple is assigned a value by following it with equals (=) then the value. Spaces are not allowed on either side of the equals. One or more triples and their assignments may be present, each separated by one or more blanks. If the attribute component is absent the val attribute is used.

The set command shall support an optional -v parameter. Without this parameter the set command never produces a response. With this parameter the response indicates whether the command was performed, as described elsewhere.

The set command shall support an optional time tag suffix to specify a future moment when the command should take effect. Without a time tag, set performs the actions at its earliest convenience and the response, if enabled with  $-v$ , refers to successful completion of the actions. When a time tag is specified, set queues the actions so they are performed at the specified time and the response, if enabled with -v, refers to successful queuing of the actions.

Set several different values and attributes in one command: set device2.ma.max=40 device1.mx=5

```
Confirm: get device2.ma.max device1.mx
<MIBResponse status="ok">
        <device name="device2">
               \leq monitor name="ma" max="40" />
        </device>
        <device name="device1">
                <monitor name="mx" val="5" />
       </device>
</MIBResponse>
```
<time>

The moment when this get or set is to occur. If absent perform at earliest convenience. There are two formats:

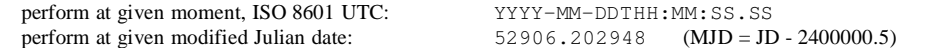

#### <property>

Name of Monitor or Control point. These are unique to the equipment being controlled by the MIB.

The logical MIB Device shall support the following CP and so are available on all MIBs.

#### MIB CP:

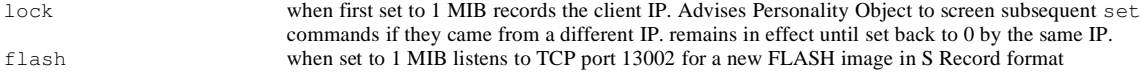

#### <attrib>

All MP have the following attributes, however some may be ignored as appropriate:

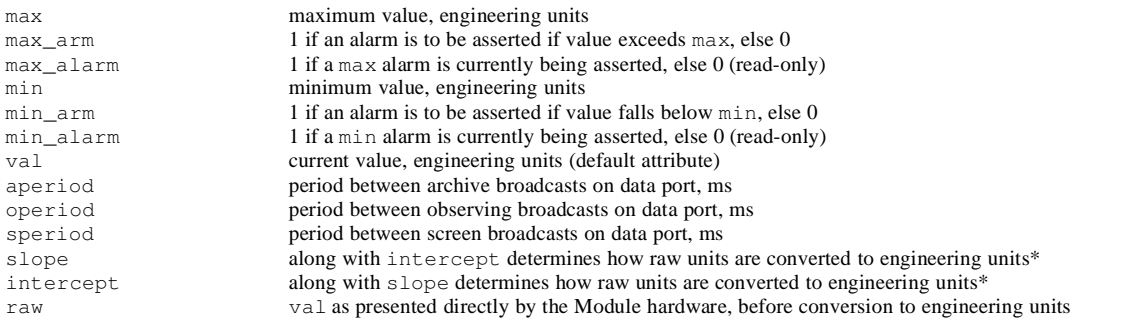

\* The default transform from raw to Engineering units is Engineering unit = raw \* slope + intercept but a Personality Object is free to ignore these values and perform its own transform if necessary. In the latter case, the PO will report an error if slope or intercept are referenced in a set or get command.

CP have the following attributes, however some may be ignored as appropriate:

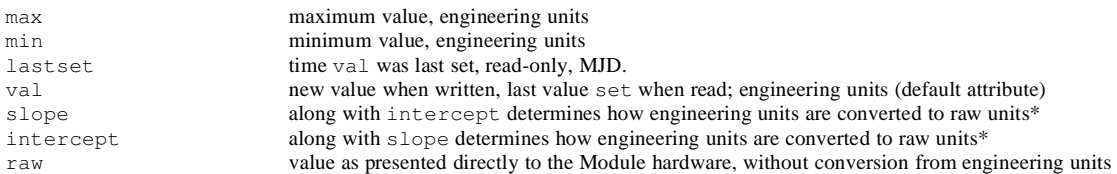

\* The default transform from Engineering to raw units is raw = Engineering \* slope + intercept but a Personality Object is free to ignore these values and perform its own transform if necessary. In the latter case, the PO will report an error if slope or intercept are referenced in a set or get command.

#### <value>

New value for Property attribute. Only numeric values are supported except an asterisk (\*) indicates set to a default value.

## **Response Format -- Commands from the MIB**

All commands are immediately checked for validity before any action is taken. This checking shall include at least syntax errors; unknown device, property or attribute names; and values out of range. Failure at this step shall result in no change in status to the MIB or any connected equipment modules. Failures are always reported by the get command and optionally by the set command if the -v option was used.

All responses, if sent, are in XML format. The outer element shall be MIBResponse with one attribute, status. If the command was successful the value of the status attribute value shall be ok. If the command was get then additional subelements will be present within the MIBResponse element to report the queried values. See the discussion for the get command for examples of successful responses. If the command could not be performed for some reason the status attribute value shall be err and the text content of the MIBResponse element shall be a brief explanatory message. Some examples of failure messages:

get device3^ma <MIBResponse status="err">Syntax error near: ^</MIBResponse>

get device3:ma

<MIBResponse status="err">Unknown device: device3</MIBResponse>

# MIB Software Design

Version 0.1

September 26, 2003 Elwood C. Downey

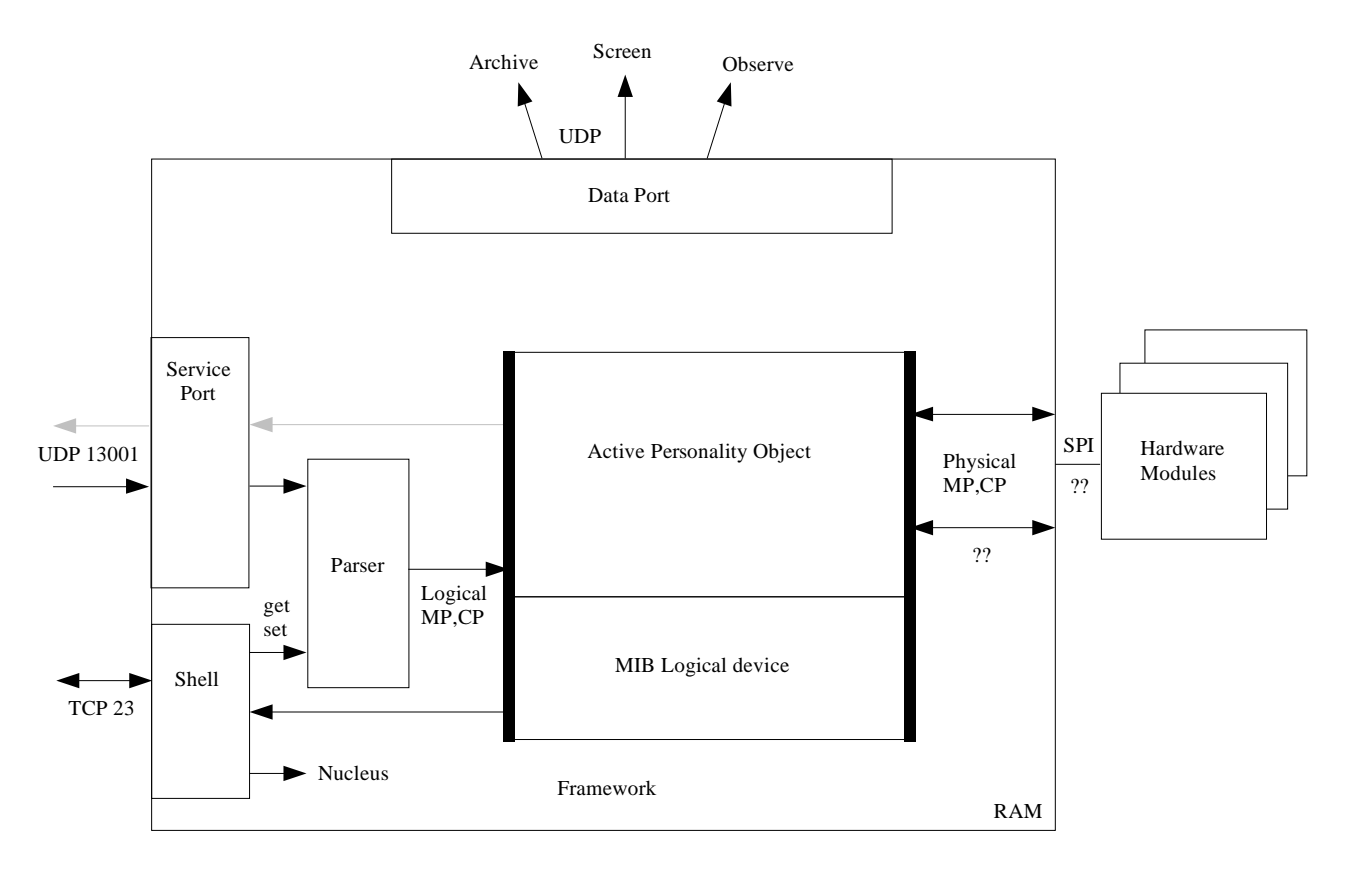

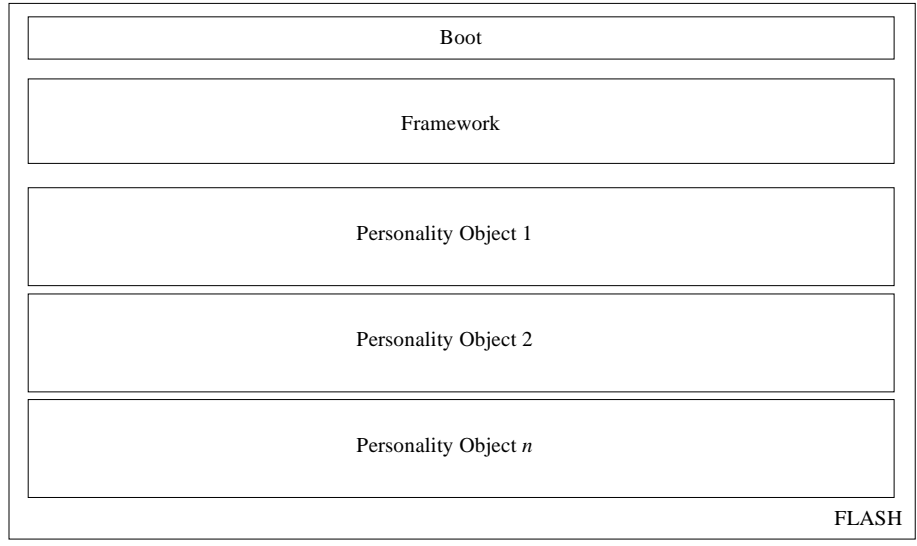